## **Commandes Windows**

Interroger par ping la liste des IP d'un réseau.

for /L %%I IN (1,1,254) DO ping -n 2 192.168.16.%%I >> C:\temp\srv.txt

Ping en changeant le MTU.

ping -t -f -l 1000 <IP>

## **Structures Windows**

From: <https://wiki.ouieuhtoutca.eu/> - **kilsufi de noter**

Permanent link: **[https://wiki.ouieuhtoutca.eu/commandes\\_structures\\_utiles\\_windows](https://wiki.ouieuhtoutca.eu/commandes_structures_utiles_windows)**

Last update: **2021/01/21 21:42**

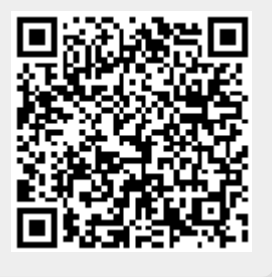